MULTICS SYSTEM-PROGRAMMERS<sup>\*</sup> MANUAL

## SECTION BE.18.00 PAGE 1

Published: 07/03/68

## Identification

merge edit command package E. W. Meyer, Jr.

(Note that the following is an Abstract, which should be replaced by a full description at a later time.)

The Multics merge edit package consists of the following seventeen segments:

 $(1)$  merge\_edit - command procedures; checks argument format, initializes, calls pass 1 and pass 2, and wakes up tape daemon.

call merge\_edit (arg1,arg2,arg3,arg4,arg5); dcl (arq1.arq2.arg3.arg4.arg5)char(\*);

The Multics Merge-Editor in general follows the conventions of the 6.36 Merge-Editor: see BE.5.02.

The meanings of the arguments are as follows:

 $1.$ Normal case

> arg1: control file name (the control file is actually named "name.gecos"; the merge\_edit command will append the ".gecos", however)<br>arg2: run name (< 6 characters)<br>arg3: user name (< 12 characters)

arg4, arg5: options - MAC, MH (for specifying that the resultant tape must be run on either the MAC or the Murray Hill machine); NOTAPE<br>(make up control files, do not call Tape daemon to produce a tape). The options are optional.

 $2.$ Recovery case

> (If the control files were successfully produced in a previous merge\_edit but the tape was not successfully produced, the merge-editor can be used to try producing the tape again. This case is recognized by the presence of only two arguments.)

run name (same name as used in the previous  $arg1:$ run.)

 $arg2:$ "tape" (literal)

## MULTICS SYSTEM-PROGRAMMERS' MANUAL SECTION BE.18.00 PAGE 2

 $(2)$  mg pass1 - scans the control line segment and calls  $the$  proper handler for each control line.

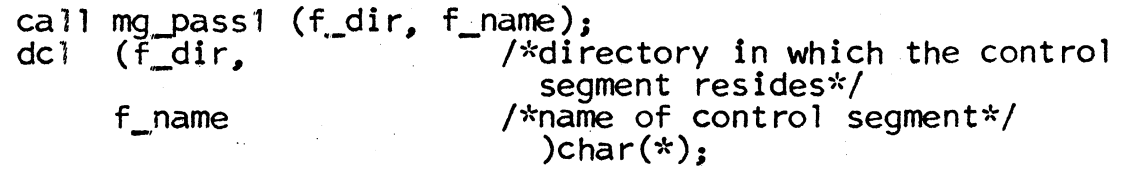

 $(3)$  mg pass2 - controls the production of the tape driver seqments from the list structure produced by pass 1.

call mg\_pass2 (w\_dir);<br>dcl w dir char(\*); /\*current working directory\*/

 $(4)$  mg epl - handler for "epl" control lines.

call mg ep  $\text{[sep]}$  pass 1; call mg\_epl\$epl\_pass2;

(5) mg\_eplbsa - handler for "eplbsa" control lines

call mg\_eplbsa\$ebsa\_pass1; call mg eplbsa\$ebsa\_pass2;

(6) mg entry - hand  $1e$  for "entry" control lines.

call mg\_entry\$entr\_pass1; call mg\_entry\$entr\_pass2;

- $(7)$  mg\_text\_link handler for "text+link" control lines.
	- call mg\_text\_link\$txlk\_pass1: call mg\_text\_link\$txlk\_pass2;
	- call mg\_text\_link\$putout (s\_name, p\_name, name\_1,<br>gf\_cd, er\_set); /\*used by mg\_text\_link\$t /\*used by mg\_text link\$txlk\_pass2 and mg\_maKet1\$mktl\_pass2 to put out a binary card image into the

dcl (<br>s\_name,

 $/*636$  segment name\*/ p\_name, /\*Multics pathname\*/ )char(\*),<br>gf\_code /\*gefrc code. "tx". "lk". or /\*gefrc code, "tx", "  $\hat{R}$ " or "  $\frac{1}{2}$ " st" \*/ bit (36),

binary driver segment\*/

er\_set fixed bin(17);

- /\*driver code
	- o print error message if p name not found
	- 1 do nothing if p\_name not found

 $2 -$  do not look for p name\*/

## MULTICS SYSTEM-PROGRAMMERS<sup>\*</sup> MANUAL SECTION BE.18.00 PAGE 3

(8) mg\_.maketl - handler for "maketl" control 1 ines.

call mg\_maket1\$mktl\_pass1; call mg maket 1 \$mkt 1 pass2;

- (9)  $mg\_load\_libe handler for "load", "libe", and "pgsize"$ control lines; also used to generate pass 1 list<br>structure and put out "load" cards for the "text+link" and "maketl" control lines.
	- call mg\_load\_libe\$1oad; call mg load libe\$tl\_mk; call mg\_load\_libe\$libe;  $\alpha$  call mg load libe  $_{\text{pgsize}}$ ; call mg\_load\_libe\$ldlb
- (10) mg\_fetch handler for return tape activity-associated control lines: "fetch", "undump", and "notape".
	- call mg fetch\$ftch\_pass1; call mg\_fetch\$ftch\_pass2; call mg\_fetch\$undump;<br>call mg\_fetch\$notape;
- (11) mg\_deck- handler for dumper activity-associated control lines: "deck", "pure", "core", and "error".
	- call mg\_deck\$deck\_pass1; call mg\_deck\$deck\_pass2;<br>call mg\_deck\$pure;<br>call mg\_deck\$core; call mg\_deck\$error;
- (12) mg control cards contains entries to process the "Imits", "library", and "simulate" control lines,<br>and to write out the \$ LIMITS, \$ PERM/\$TAPE, and \$ use control cards.

call mg\_control\_cards\$1imits;<br>call mg\_control\_cards\$write\_limits;<br>call mg\_control\_cards\$write\_library;<br>call mg\_control\_cards\$simulate;<br>call mg\_control\_cards\$write\_use;

(13) mg initld - contains entries to alter the foundation vaTues for the execution/simulation activity and to write out the initld card.

call mg\_initld\$wr1te\_initld;

call mo initid\$X: where  $X =$  dspgsz, ntpgsz, lspgsz, dsgbnd, nmtbnd, lodarg, fltbas, stpgsz, and time. These entries are the handlers for the corresponding control lines:  $(14)$  mg, util - utility seqment for the merge edit package. call mq util\$next token(token.nl code): dc) token char( $\sqrt[k]{ }$ , n] code fixed bin(17); /\*returns the next token from the current control line and sets nl code = 1 if token = ctl char\$nl. Otherwise n1 code =  $0.*/$ call mq util\$bad line: /\*prints on-line an error message and the current control line\*7 call mg\_util\$fstate(pathname, fnd\_code);  $dc$  pathname char(4), fnd code fixed bin(17):  $\sqrt{\frac{x}{x}}$  searches for a non-directory entry defined by pathname. If it can not be found then fnd  $code=1$ . Else fnd  $code=0.*/$ call mg\_util\$compil\_names(name,compil\_list\_sw);  $dc$ , name  $char(*)$ ,  $compil\_list\_sw$  fixed  $bin(17)$ . /\*used to retrieve segment names from the epl and eplbsa lists in processing the "load", "fetch",<br>and "deck" control lines.\*/ call mg\_util\$gebcd(char\_6, bit\_36);<br>dcl char\_6 char(6), bit\_36 bit(36); /\*an interface to ascii gebcd to convert char\_6 ascii to bit\_36 GE hollerith code\*/ (15) mq\_list - list processor for the merge\_edit package call mq\_list\$list\_init; /\*sets up an empty list segment\*/ call mg\_list\$  $X$  (rpr, retpr); where  $X = \text{car}, \text{cdr}, \text{caar}, \text{cadr}, \text{cdar}, \text{and } \text{cddr};$ <br>(rpr, retpr) fixed bin(17);  $dc$   $\Lambda$ /\*examines list structure pointed to by rpr and returns retpr\*/

call mg\_list\$cons(capr, cdpr, cnpr);<br>dcl (capr, cdpr, cnpr)fixed bin(17); /\*allocates a list cell, places capr into the car position, places cdpr into the cdr position, and returns cnpr, a relative pointer to the list cell\*/

call mg\_list\$add\_bits(bits, retpr);<br>call mg\_list\$add\_chars(chars, retpr);<br>dcl bits bit(\*), chars char(\*);

/\*allocates space for the<br>supplied string, copies it, and returns retpr to the stored copy\*/

call mg\_list\$get\_bits(rpr, rbits);  $\overline{c}$ a $\overline{i}$ 1 call mg list\$get chars(rpr, rchars);<br>dcl rbits bit(\*), rchars char(\*);

/\*returns the string assumed to have been stored by add\_bits/ add\_chars at beginning Tocation rpr\*/

(16) mg\_file- creates and handles the tape driver control segments.

call mg\_file\$file\_init; /\*calls working\_segs\$init to<br>create the ascil and binary control segments in the process directory\*/

call mg\_file\$file\_finish(target\_dir, perm\_name);<br>egs\$finish to>> /\*calls working\_segs\$finish to> move the control segments to the working directory under the names <perm\_name>.control and <perm\_name>.control.binary.\*/

call mg\_file\$binary\_block(block,count,blk\_ptr);<br>dcl (bTock,count)fIxed bin(17),blk\_ptr ptr;<br>/\*allocates the next available block of <u>block</u> works in the binary control segment, places a 7-9 punch and the wordcount count in word 0, zeros the rest of the block, and returns blp\_ptr to word·Q of the block\*/